# Conception de base de l'algorithme

# I - Notions générales

# A - Définitions

Un algorithme peut être défini comme la séquence d'action permettant d'arriver à un résultat déterminé à partir d'une situation donnée. Il doit respecter les règles suivantes :

- 1. il est défini sans ambiguïté
- 2. il se termine après un nombre fini d'opérations
- 3. toutes les opérations en doivent pouvoir être effectuées par un homme utilisant des moyens manuels
- 4. il manipule des objets qui doivent être définis de façon très précise.

# B - Les objets

Les objets d'entrée : données fournies à l'algorithme Les objets de sortie : résultats produits par l'algorithme Les objets internes : ce sont les objets servant aux manipulations internes de l'algorithme

 Le traitement d'un objet concerne la valeur de cet objet. Un objet dont la valeur ne peut pas être modifiée dans un algorithme est une constante. Un objet dont la valeur peut être modifiée dans un algorithme est une variable.

Un objet est parfaitement défini si nous connaissons ces trois caractéristiques :

 - son identificateur (nom de l'objet) : il est représenté par une vie quelconque de caractères alphanumériques commençant obligatoirement par une lettre.

- sa valeur (constantes ou variables)

 - son type : le type d'un objet est défini par un ensemble de valeurs constantes et par l'ensemble des opérations que nous pouvons appliquer à ces constantes :

- Réel ;

- Entier :

```
 DIV : division entière (partie entière du quotient) 
                        5 DIV 2 = 2 / : division réelle 
                        5/2 = 2.5 MOD : le reste de la division entière 
                        5 MOD 2 = 1 - Booléen 
         opérateurs : et / ou / non 
 - Caractères : 
         représenté en code ASCII 
         permet d'avoir une relation d'ordre 
                Exemples: «A » < « a » ASCII: 65 < 97
                             « A » < « Z » ASCII : 65 <90 
 - chaîne de caractères : on considère comme prédéfini certaines fonctions 
         opérateurs : 
                 - LONGUEUR (chaîne) : nombre de caractères de la chaîne
```
Exemple : « BON » & « JOUR » = BONJOUR

Tous les objets utilisés dans un algorithme doivent être déclarés pour cela nous déterminons quels sont les objets de valeurs constantes et variables.

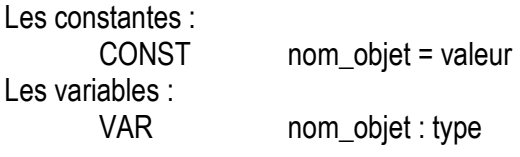

- Remarque : si plusieurs variables sont de même type nous pouvons les regrouper sur une même ligne ; - les constants sont déclarés en premier ;
	- les termes réservés CONST et VAR ne figure qu'une seule fois dans l'algorithme ;
	- Exemples : CONST max. : 50
		- min. : 10
		- VAR jour, mois, année : chaîne de caractères

# C - Formalisme d'un algorithme

Un algorithme sera défini par :

- un nom ;
- déclarations des variables et des constantes ;
- les actions constituant le traitement a exécuté seront délimitées par les termes : DEBUT et FIN ;

Remarque : afin de permettre une plus grande visibilité, il faudra utiliser des commentaires délimités par les sigles /\*commentaires\*/.

# Programme nom\_pg

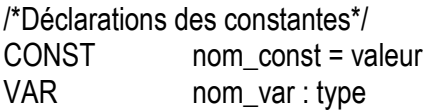

Début

Action 1 Action 2 | etc. Fin

# D - Comment trouver un algorithme ?

Question à me poser :

- quelles sont les données dont on dispose ?
- quelles sont les résultats que l'on doit obtenir ?

Comment obtenir ces résultats :

- appliquer les règles de gestion ;

- traité à plusieurs exemples significatifs (attention aux cas particuliers) ;
- écrire les actions nécessaires pour le traitement.

# E - La validité d'un algorithme

Pour être valable un algorithme doit répondre aux critères suivants :

-- le résultat donné doit être le résultat attendu, c'est-à-dire que le programme doit donner le bon résultat dans tous les cas de figures, il faut donc procéder à des tests par l'intermédiaire de différents essais ;

- -- l'algorithme doit s'arrêter une fois sa tâche accomplie ;
- -- le résultat doit être donné dans un temps acceptable ;
- -- l'algorithme doit gérer au mieux la mémoire de l'ordinateur.

### II - Instructions élémentaires

#### A – Affectation

nom\_var ← valeur (permet d'affecter une valeur à une variable)

La valeur peut être :

-- une variable du même que nom\_var ;

-- une constante du dit nom\_var ;

-- une expression dont l'évaluation produit un résultat du type nom\_var

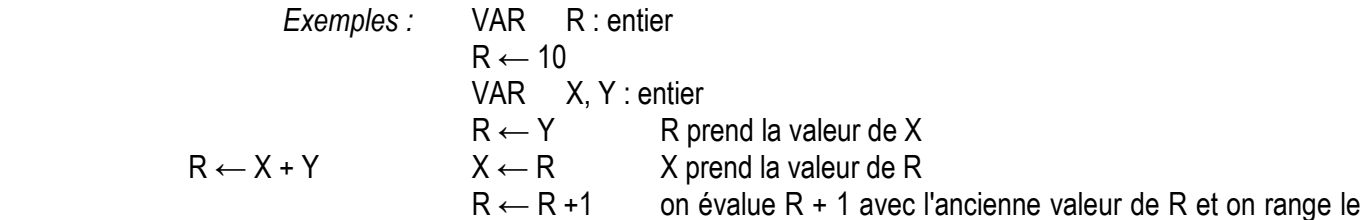

résultat dans R.

Exemple : écrire un algorithme permettant de calculer le nombre de caractères du mot DUPONT.

#### Programme Compte v.1

CONST nom : « Dupont » VAR compte : entier

Début Début d'Albert de la Communiste de la Communiste de la Communiste de la Communiste de la Communiste de la Communiste de la Communiste de la Communiste de la Communiste de la Communiste de la Communiste de la Communis

 | compte ← longueur (nom) -- pas d'affichage du résultat ; Fin -- travaille avec le même mot ;

### B - Instructions d'entrée / sortie

 Nous disposerons d'une instruction de saisie qui permet de récupérer une valeur entrée au clavier et d'une instruction d'affichage qui permet l'édition d'une valeur à l'écran.

#### 1 -- Instructions d'entrée

Saisir (nom\_var) nom\_var est une variable déclarée

Exemple : VAR R : entier que

Saisir (R)

#### 2 -- Instructions de sortie

Afficher (valeur)

La valeur peut être :

-- une variable ;

-- une expression ;

-- une constante.

Exemples : VAR R, X, Y : entier

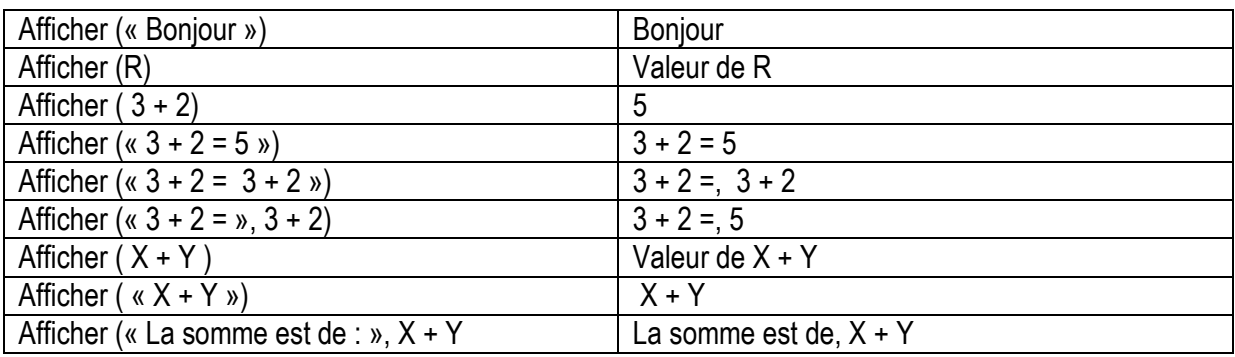

Remarque : dans le cas d'un dialogue via le clavier, il convient d'afficher des messages facilitant la communication.

Exemple : écrire un algorithme permettant de calculer et d'afficher le nombre de caractères d'un mot quelconque.

# Programme Compte v 1.1

 Var compte : entier nom : chaîne de caractères

# Début

Afficher (« Quel est le nom ? ») | Saisir (nom)  $compte \leftarrow longueur (nom)$ Afficher (« Le nombre de caractères et de : », compte) Fin

Exemple : écrire un algorithme permettant d'afficher la table des carrés de 1 à 5 ; Résultats à afficher :  $1^2$  = 1,  $2^2$  = 4,  $3^2$  = 9,  $4^2$  = 16,  $5^2$  = 25;

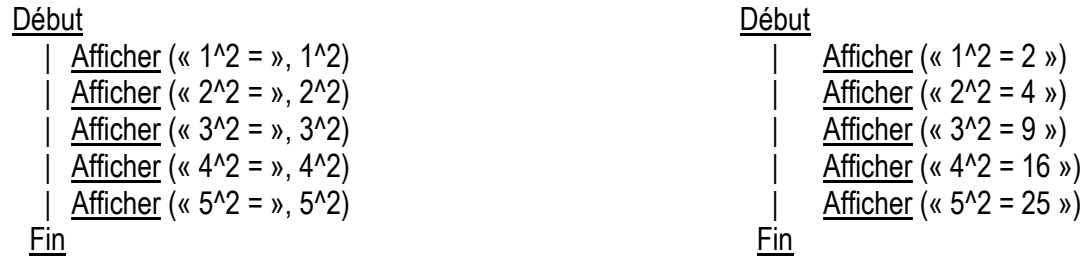

III -- Les structures conditionnelles

# A -- La structure alternative

 Si condition alors | action 1 Sinon action 2 Fsi

Action 1 et action 2 peuvent être :

- -- une instruction ;
- -- un ensemble d'instructions ;
- -- un algorithme.

Exemple : écrire un algorithme permettant de calculer et d'afficher la valeur absolue et la différence entre le nombre.

# Programme Calcul v 1

Var x, y, dif, abs : réel

# Début

```
Afficher (« Veuillez saisir le premier nombre »)
      Saisir (x)
      Afficher (« Veuillez saisir le deuxième nombre »)
      Saisir (y)
      Si dif < 0 alors
              abs \leftarrow diff * - 1\overline{\phantom{a}} sinon abs \leftarrow dif
       | Fsi
      Afficher (« La valeur absolue est de », abs)
 Fin
```
Remarque : il n'est pas obligatoire de spécifier une partie sinon.

# B -- La structure conditionnelle

```
Si condition alors
 | action 
Fsi
```
Action peut être :

- -- une instruction ;
- -- un ensemble d'instructions ;
- -- un algorithme ;

# Programme Calcul v 1.1

Var x, y, dif, abs : réel

```
Afficher (« Veuillez saisir le premier nombre »)
      Saisir (x)
      Afficher (« Veuillez saisir le deuxième nombre »)
      Saisir (y)
      \overline{di}f \leftarrow x - y | Si dif < 0 alors
       \vert abs \leftarrow dif * - 1
       | Fsi
      Afficher (« La valeur absolue est de », dif)
 Fin
```
# C -- Imbrication de Si

Il se peut un dans certains cas que l'expression d'un si ne suffise pas à exprimer tout les cas de figure.

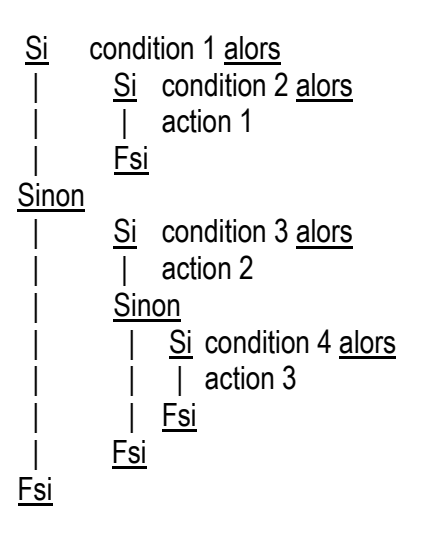

Exemple : écrire un algorithme permettant d'afficher la tarification d'une lettre en fonction de son poids

- poids <=  $20q : 0.50 \in$
- 20 < poids <=  $50q = 0.70 \in$
- Poids >  $50q : 1,10 \in$

# Programme Tarification colis

(Sans constantes)

VAR poids, prix : réel

# Début

```
Afficher (« Veuillez saisir le poids »)
       Saisir (poids)
       Si poids \leq 20 alors
        \blacksquare prix \leftarrow 0.50 \overline{\epsilon} | Sinon
                Si poids \leq 50 alors
                     priv \leftarrow 0,70 \insinon
                          prix \leftarrow 1.10 \in | | Fsi
        | Fsi
        | Afficher (« Le prix du colis est de », prix, « . ») 
 Fin
```
(Avec constantes)  $CONST$  poids1 = 20  $poids2 = 50$ prix1 =  $0.50 \in$  $prix2 = 0,70 \in$ prix3 =  $1,10 \in$ VAR poids, prix : réel Début | Afficher (« Veuillez saisir le poids ») Saisir (poids)  $Si$  poids  $\le$  poids1 alors  $prix \leftarrow prix1$  | Sinon  $Si$  poids  $\le$  poids2 alors  $prix \leftarrow prix2$ sinon  $prix \leftarrow prix3$  | | Fsi | Fsi

 | Afficher (« Le prix du colis est de », prix, « . ») Fin

Exemple : écrire une algorithme permettant en nous vous de demander de demander le numéro du mois en cours et d'afficher le nom du mois correspondant.

# Programme mois v 1

```
Var numéro : entier 
         mois : chaîne de caractère 
 Début
      Afficher (« Entrez le numéro du mois »)
      Saisir (numéro)<br>Si (numéro
            (muméro < 1) ou (numéro > 12) alors
        | Afficher (« Erreur de saisie »)
      Sinon<br>| Si
        | Si numéro = 1 alors
             | | | mois ← « Janvier » 
          Sinon<br>| Si
            | Si numéro = 2 alors
                 | | | | mois ← « Février » 
                | | | Sinon 
              | | | | Si numéro = 3 alors 
                      | | | | | mois ← « Mars » 
                   Sinon
                     | Si numéro = 4 alors
                          | | | | | | mois ← « Avril » 
                       Sinon
                         | Si numéro = 5 alors<br>| | mois \leftarrow « Mai »
                                  mois ← « Mai »
                           Sinon
                                  Si numéro = 6 alors
                                  \parallel mois \leftarrow « Juin »
                                 | | | | | | | Sinon 
                                      Si numéro = 7 alors
                                      | mois \leftarrow « Juillet »
                                    Sinon
                                          Si numéro = 8 alors
                                            | | | | | | | | | | mois ← « Août » 
                                          | | | | | | | | | Sinon 
                                               Si numéro = 9 alors
                                                | | | | | | | | | | | mois ← « Septembre » 
                                             Sinon
                                                   Si numéro = 10 alors
                                                    | | | | | | | | | | | | mois ← « Octobre » 
 | | | | | | | | | | | Sinon 
                                                    | Si numéro = 11 alors
                                                        | mois ← « Novembre »
 | | | | | | | | | | | | Sinon 
                                                        | Si numéro = 12 alors
                                                            | mois ← « Decembre »
 | | | | | | | | | | | | | Fsi 
 | | | | | | | | | | | | Fsi 
 | | | | | | | | | | | Fsi 
 | | | | | | | | | | Fsi 
 | | | | | | | | | Fsi 
 | | | | | | | | Fsi 
 | | | | | | | Fsi 
 | | | | | | Fsi 
                      | | | | | Fsi 
                  | | | | Fsi 
                 | | | Fsi 
         | | Fsi 
        | Fsi 
        Afficher (« Le mois est », mois, «.»)
    Fin
```
# D -- Structures de choix

```
 Suivant variables faire
         valeur 1 : action 1
         valeur 2 : action 2
         ect.
         Valeur n : action n
 [sinon action] 
 Finsuivant
```
Action 1, action 2, … peut être :

```
 -- une instruction ;
```

```
 -- un ensemble d'instructions ;
```
-- un algorithme ;

Remarque : plusieurs valeurs peuvent entraîner un même traitement.

```
Exemple :
```

```
 Suivant nombre faire
         0 : afficher (« Nul »)
          | 1, 3 ,5 : afficher (« Impair ») 
          | 2, 4, 6 : afficher (« Pair »)
```
Finsuivant

Exemple : écrire une algorithme permettant en nous vous de demander de demander le numéro du mois en cours et d'afficher le nom du mois correspondant.

# Programme mois v 1.1

Var numéro : entier mois : chaîne de caractère

```
 | Afficher (« Entrez le numéro ») 
    Saisir (numéro)
     Suivant numéro faire
       | 1 : \text{mois} \leftarrow \text{« janvier } \text{»}2 : \text{mois} \leftarrow \text{``février''}| 3 : \text{mois} \leftarrow \text{« mars}| 4 : \text{mois} \leftarrow \text{« avril} \space| 5 : \text{mois} \leftarrow \text{« mai} \space| 6 : \text{mois} \leftarrow \text{`` iuin''}| 7 : \text{mois} \leftarrow \text{``i,}'| 8 : \text{mois} \leftarrow \text{« aofit} | | 9 : mois ← « septembre » 
        | | 10 : mois ← « octobre » 
        \frac{1}{1} 11 : mois ← « novembre »
        | | 12 : mois ← « décembre » 
      | Sinon
       | Afficher (« erreur programme »)
     Finsuivant
     Afficher (« mois »)
 Fin
```
Chapitre 1 : Conception de base algorithme

Exemple : un robot conduit une voiture, ils peuvent exécuter trois actions, « s'arrêter », « ralentir », « passer » en fonction de la couleur des feux qui sera saisi.

# Programme robot v 1

Var couleur : chaîne de caractères

Début

```
 | Afficher (« saisir la couleur ») 
   Saisir (couleur)
   | Suivants couleur faire
     | vers : afficher (« passer »)
     | orange : afficher (« ralentir »)
      | | rouge : afficher (« s'arrêter ») 
    | Sinon
     | Afficher (« veuillez saisir une couleur correcte »)
   Finsuivant
 Fin
```
IV-- Les structures itératives

# A -- L'instruction TANT QUE

Tant que condition faire Action 1 | Action 2 | etc. Fintantque Action 1, action 2, … peut être :

- -- une instruction ;
- -- un ensemble d'instructions ;
- -- un algorithme ;

Cette structure est utilisée lorsque l'action peut être exécutée de zéro en n fois

 $\Rightarrow$  instructions permettant la sortie de la boucle

Exemple : écrire un algorithme permettant d'afficher la table des carrés de 1 à 5 ; Résultats à afficher :  $1^2$  = 1,  $2^2$  = 4,  $3^2$  = 9,  $4^2$  = 16,  $5^2$  = 25 ;

# Programme carré v 1.1

Var nb, nbcarre : entier

```
 Début
```

```
nb \leftarrow 1Tant que nb \le 5 faire
     | nbcarre ← nb * nb
     | Afficher ( nb, \alpha^2 = \nu, nbcarre)
     | nb \leftarrow nb + 1
    | FTQ
 Fin
```
Exemple : écrire un algorithme permettant d'afficher la longueur de chaque mot saisi. Nous souhaitons également compter le nombre de mots saisis. L'utilisateur entre autant de mots qui le souhaitent

# Programme Mot v 1

Var mot, choix : chaîne de caractères nbmot, lgmot : entier

# Début

```
nbmot \leftarrow 0Tant que choix \leq « N » Faire
        Afficher (« Veuillez saisir un mot. »)
       Saisir (mot)
      | | lgmot ← LONGUEUR (mot) 
      | | lgmot ← nbmot + 1 
       Afficher (« Le mot », mot, « se compose », lgmot, « caractères. »)
     | Afficher (« Vous ne vous continuez O/N)
     | Saisir (choix)
    | FTQ 
    | Afficher (« vous avez saisi », nbmot, « mots. ») 
 Fin
```
# B -- L'instruction répéter

 Répéter | Action Jusqu'à condition

Action peut être :

- -- une instruction ;
- -- un ensemble d'instructions ;
- -- un algorithme ;

La condition est testée après l'exécution de l'action définie. Sa structure peut être utilisée lorsque l'action peut être exécutée 1 à n fois.

Exemple : écrire un algorithme permettant d'afficher la table des carrés de 1 à 5 ; Résultats à afficher :  $1^2$  = 1,  $2^2$  = 4,  $3^2$  = 9,  $4^2$  = 16,  $5^2$  = 25 ;

# Programme carré v 1.2

```
Var nb: entier
```

```
 Début
```

```
nb \leftarrow 1 | Répéter
            Afficher ( nb, \kappa<sup>2</sup> = », nb * nb)
        | nb \leftarrow nb + 1<br>usqu'à nb = 6
    Jusqu'à
 Fin
```
Exemple : écrire un algorithme permettant de calculer l'âge d'une personne à partir de son année de naissance. Nous recommençons autant de fois que possible.

# Programme age v 1

Const anné\_cours = 2005 Var anné\_naiss, âge : entier choix : chaîne de caractères

# **Début**

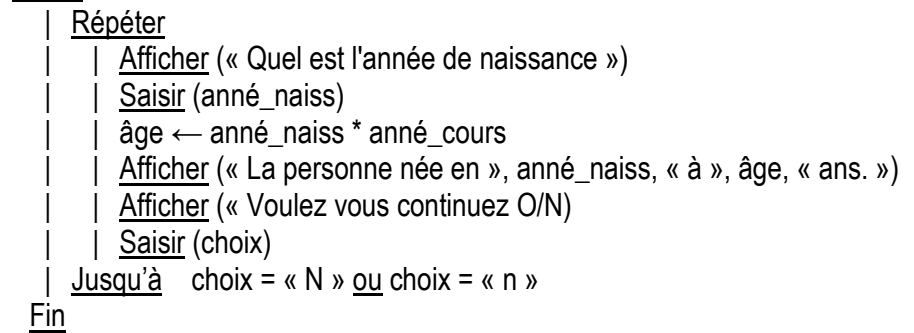

Gestion des erreurs de saisie :

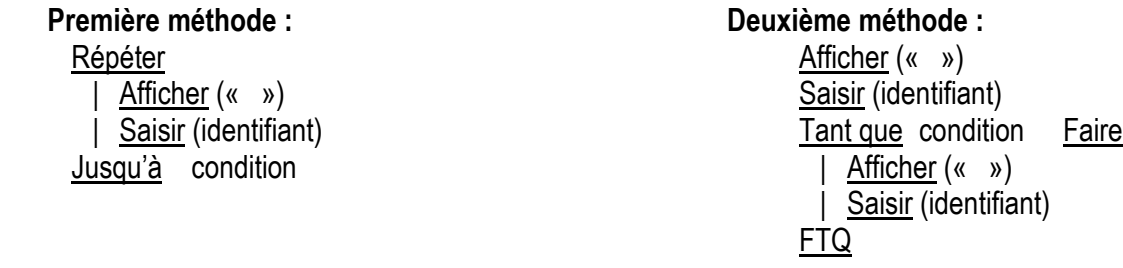

Exemple : écrire un algorithme (2 versions) permettant de saisir un nombre compris entre un et 100.

# Programme nombre v 1

Var nbre : réel

Début

 | Répéter Afficher (« Veuillez saisir un nombre compris entre 1 et 100 : ») | Saisir (nbre)  $Jusqu'd$  nbre > = 1 et nbre < = 100 Fin

Chapitre 1 : Conception de base algorithme

# Programme nombre v 2

Var nbre : réel

# Début

```
Tant que nbre \leq 1 ou nbre > 100 faire
       Afficher (« Entrez un nombre entre un et 100 : »)
     | Saisir (nbre)
    | FTQ
 Fin
```
C -- L'instruction pour

 Pour identifiant De valeur-initiale A valeur-finale [PAS DE incrément] Faire | Action Finpour

Action peut être :

- -- une instruction ;
- -- un ensemble d'instructions ;
- -- un algorithme ;

Cette structure permet de répéter une action un nombre connu de fois.

Identificateur identifiant est de type entier

Valeur-initiale et valeur-finale sont des constantes ou des variables.

Incrément : valeur d'augmentation ou de diminution progressive de l'identifiant (entier positif ou négatif) par défaut 1

Exemple : écrire un algorithme permettant d'afficher la table des carrés de 1 à 5 ; Résultats à afficher :  $1^2$  = 1,  $2^2$  = 4,  $3^2$  = 9,  $4^2$  = 16,  $5^2$  = 25;

# Programme carré v 1.3

```
Var nb, nbcarre: entier
```
Début

```
Pour nbre De 1 A 5 Faire
    | nbcarre ← nb * nb
    | Afficher ( nb, \alpha^2 = \nu, nbcarre)
  Finpour
 Fin
```
Exemple : écrire un algorithme permettant d'afficher  $1 * 9 = 9$   $3 * 9 = 27$   $5 * 9 = 45$   $7 * 9 = 18$   $9 * 9 = 91$ 

# Programme calcul v 1

Var nbre, résultat : entier

```
Pour nbre De 1 A 9 Pas de 2 Faire
   | | résultat ← nbre * 9 
 | Afficher (nbre, \kappa^* 9 = », résultat)
Finpour
```
Chapitre 1 : Conception de base algorithme Fin

Exemple : écrire un algorithme permettant d'afficher les tables de multiplication de 1 à 9 pour les 10 premiers nombres entiers

### Programme Table v 1

```
Var nbre, table : entier
```
#### Début

```
Pour table De 2 A 9 Faire
   | Pour nb De 1 A 10 Faire
      | afficher (nb, \kappa * », table, \kappa = », nb * table)
     | | Finpour 
  Finpour
 Fin
```
# D -- Comparaison entre les différentes itérations

- $\Rightarrow$  on utilise la boucle « Pour » quand l'on connaît le nombre d'itérations à l'avance ;
- $\Rightarrow$  on utilise « Répéter » quand l'on ne connaît pas le nombre d'itérations à l'avance et que l'on doit entrer au moins une fois dans la boucle ;
- on utilise « Tant que » lorsqu'on ne connaît pas le nombre d'itérations à l'avance et que l'on n'est pas sur de rentrer au moins une fois dans la boucle.

# Les tableaux

# I – Les tableaux

# A - Définitions

C'est une structure de données linéaires qui permet de stocker des données de même type. Chacune des valeurs est repérée par un indice indiquant la position de la donner dans le tableau.

Var nom tableau TABLEAU lindice min..indice maxIDe type donné

Exemple : déclaration d'un tableau permettant de stocker les moyennes de types réels.

#### VAR moyenne TABLEAU [1..10] De Réel

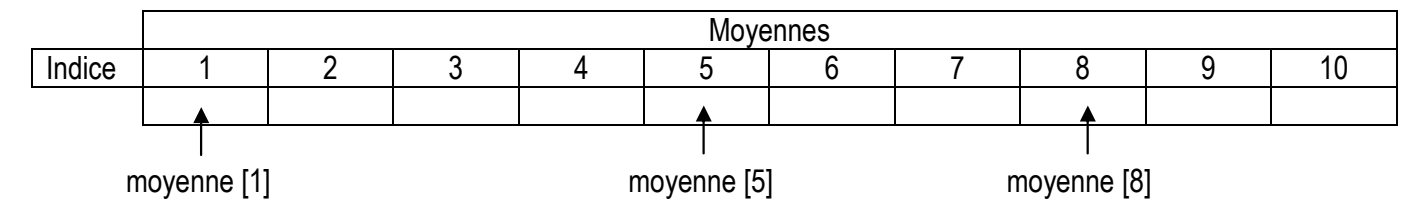

VAR i : entier

moyenne [i] contenu de la ième case du tableau à condition que i est une valeur comprise entre 1 et 10.

# B - Création d'un tableau

Elle consiste en un remplissage des différentes cases qui le constituent.

Exemple : écrire un algorithme permettant de saisir une saisie de 10 entiers dans un tableau.

#### Programme Tableau

```
Var valeur TABLEAU [1..10] De Réels 
       i : entier
```

```
 Début
```

```
Pour i de 1 à 10 faire
     | Afficher (« Donner la valeur. »)
       Saisir (valeur [i])
    | Fin pour
 Fin
```
### C - Édition d'un tableau

Il s'agit d'afficher le contenu du tableau c'est-à-dire le contenu de ses différents cases.

Exemple : écrire un algorithme permettant d'afficher le contenu du tableau suivant

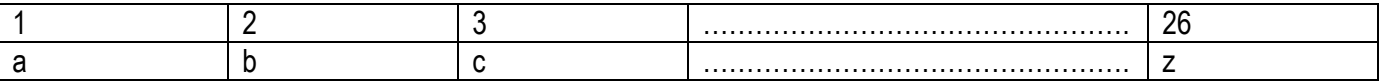

Nous non que le tableau a déjà été saisi.

#### Chapitre 2 : Les tableaux Programme Editer

```
Var valeur TABLEAU [1..26] De caractères 
       i : entier
```
# Début

```
Pour i de 1 à 26 faire
      | | Afficher (« Valeur. », valeur [i]) 
    | Fin pour
 Fin
```
# D - Recherche d'un élément dans un tableau

Il arrive fréquemment qu'un utilisateur désire vérifier la présence d'un élément dans un tableau ou bien qu'il souhaite connaître la place d'un élément dans un tableau.

Dans tous les cas, il faut considérer que le tableau peut ne pas contenir tous les éléments recherchés.

Exemple : écrire un algorithme permettant de rechercher dans un tableau contenant les 20 reçus au BTS, le nom d'un étudiant saisie afin de déterminer s'il reçut ou recalés. Vous effectuerez la saisie du tableau préalable. On suppose qu'il n'y a pas d'homonyme.

# Programme Recherche v 1.0

Var étudiant TABLEAU [1..2O] De Chaîne de caractères i : entier

```
Pour i de 1 à 20 faire
     | Afficher (« Saisir un nom »)
     | saisir (étudiant [i])
    | Fin pour
   Afficher (« Saisir un nom recherché : »)
   Saisir (nom)
  | i ← 0 
    | Répéter
    | | i ← i + 1 
    | Jusqu'à (nom = étudiant [i]) ou (i = 20) 
   Si nom = étudiant [i] Alors
     | Afficher (« Reçues »)
    | Sinon
     | Afficher (« Recalés »)
    | FSI
 Fin
```
Var étudiant TABLEAU [1..2O] De Chaîne de caractères i : entier

# Début

```
Pour i de 1 à 20 faire
     | Afficher (« Saisir un nom »)
   | saisir (étudiant [i])
    | Fin pour
   Afficher (« Saisir un nom recherché : »)
   Saisir (nom)
   i \leftarrow 1Tant que (nom < étudiant [i]) et (i < 20) Faire
    | i \leftarrow i + 1 | FTQ
   Si nom = étudiant [i] Alors
   | Afficher (« Reçues »)
    | Sinon
     | Afficher (« Recalés »)
    | FSI
 Fin
```
# Programme Recherche v 1.2

Var étudiant TABLEAU [1..2O] De Chaîne de caractères i : entier trouve : booléen

```
Pour i de 1 à 20 faire
   | Afficher (« Saisir un nom »)
    | saisir (étudiant [i])
    | Fin pour
   Afficher (« Saisir un nom recherché : »)
   Saisir (nom)
   i \leftarrow 1trouve \leftarrow Faux
    | Répéter
         Si nom = étudiant [i] alors
          | | | trouve ← Vrai 
      | | FSI
    | Jusqu'à (trouve) ou (i = 20) 
   SI trouve alors
    | <u>Afficher</u> (« Reçus »)
  | sinon
     | Afficher (« Recalés »)
    | FSI
 Fin
```
Chapitre 2 : Les tableaux

#### E - Suppression d'un élément dans un tableau

Elle peut se faire :

- o en accédant directement à la case par le biais de l'indice que l'on connaît ;
- o en recherchant la case supprimer à l'aide de son contenu.

De toute façon nous devons décaler d'une case vers la gauche tous les éléments qui suivent l'élément à supprimer.

Exemple : à partir du tableau des étudiants au BTS, écrire un algorithme permettant de supprimer l'étudiant qui est déplacé par erreur dans le tableau. On suppose que le tableau a été saisi. Le nom de l'étudiant à supprimer sera saisi, on suppose qu'il n'y a pas d'homonyme.

# Programme Suppression v 1.0

Var étudiant TABLEAU [1..2O] De Chaîne de caractères i, cpt : entier

#### Début

```
 | Afficher (« Saisir le nom à supprimer : ») 
    Saisir (nom)
    i \leftarrow 0 | Répéter 
    \vert i \leftarrow i + 1
    Jusqu'd nom = étudiant [i]
    Pour cpt de i à 19 Faire
    | étudiant [{\rm cpt}] \leftarrow étudiant [{\rm cpt} + 1] | Fin pour
    étudiant [20] \leftarrow \kappa »
Fin
```
# II – Tri d'un tableau

À tableau est ordonné lorsqu'il existe une relation d'ordre entre le contenu de ses différentes cases.

Nous parlons de :

- o tri croissant si le contenu de la case d'indice i est inférieur ou égal au contenu de la case d'indice i + 1
- o tri décroissants si le contenu de la case d'indice i est supérieur ou égal au contenu de la case d'indice i + 1

Principe : Nous parcourons le tableau en comparant les éléments consécutifs. S'ils sont mal ordonnés, nous les échangeons.

Nous recommençons jusqu'à ce qu'il n'y ait plus d'échange à effectuer.

Exemple : Soit le tableau suivant à trier par ordre croissant

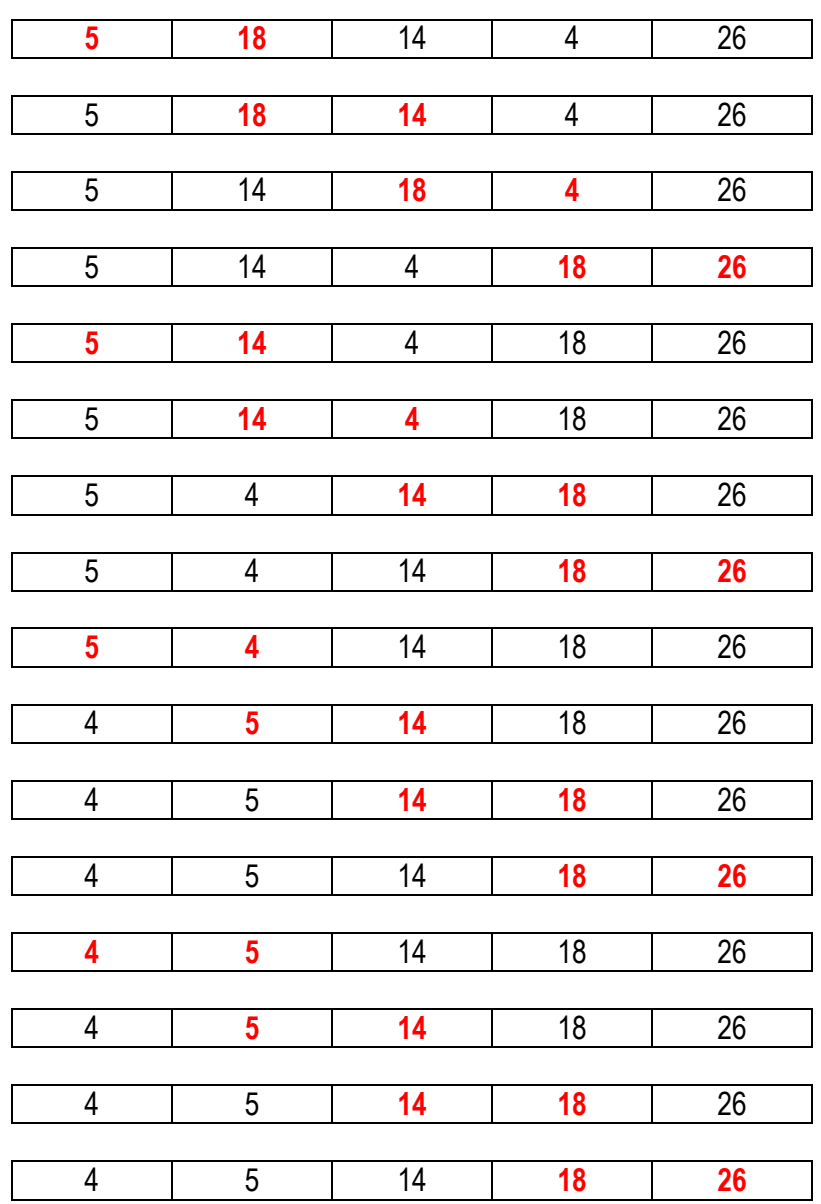

Il n'y a plus d'échange.

# Programme TRI\_BULLE

```
Const n = 5Var valeur TABLEAU [1..n] D'Entier 
          echange : booléen /*détermine si un échange de valeurs a été effectué*/ 
          inter : réel 
  Début
      | /* Saisie du tableau */
    | i \leftarrow 1Pour i de 1 à n Faire
           Afficher (« Donner un nombre »)
        | Saisir (valeur [i])
       | Fin pour
      | /* Tri du tableau */
       | Répéter
           échange \leftarrow \text{Faux}
```

```
Pour i de 1 à (n - 1) Faire
           si valeur [i] > valeur [i + 1] alors
            | échange ← Vrai
            | inter \leftarrow valeur [i]
            | valeur [i] \leftarrow valeur [i + 1]| valeur [i + 1] \leftarrow inter
       | <u>FSI</u>
    Fin pour
Jusqu'à non échange
```
# Fin

# B - Tri croissant par recherches successives des minimums

Principe : soit un tableau de n valeurs

- o Recherche du minimum dans le tableau et échange du contenu d'indice 1 et d'indice correspondant à la valeur du minimum.
- o Applications du même principe sur (n 1) valeur (n premier) pour (n 1), ... jusqu'à traitement de 2 cases.

Exemple :

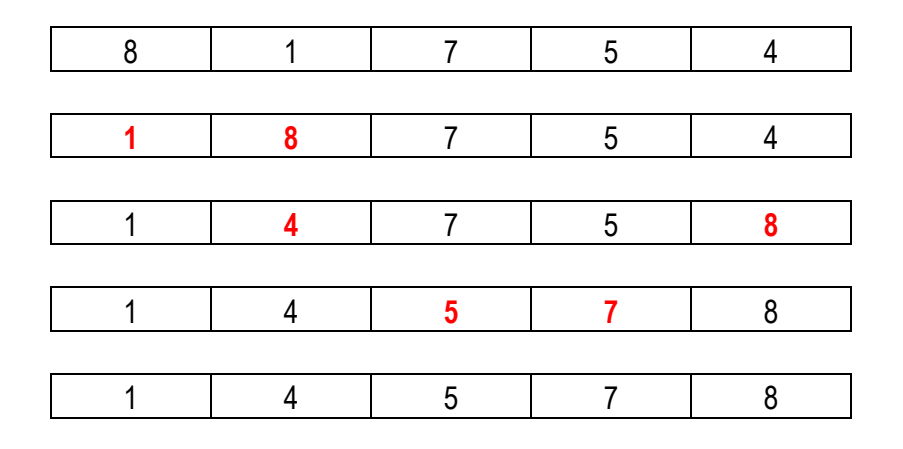

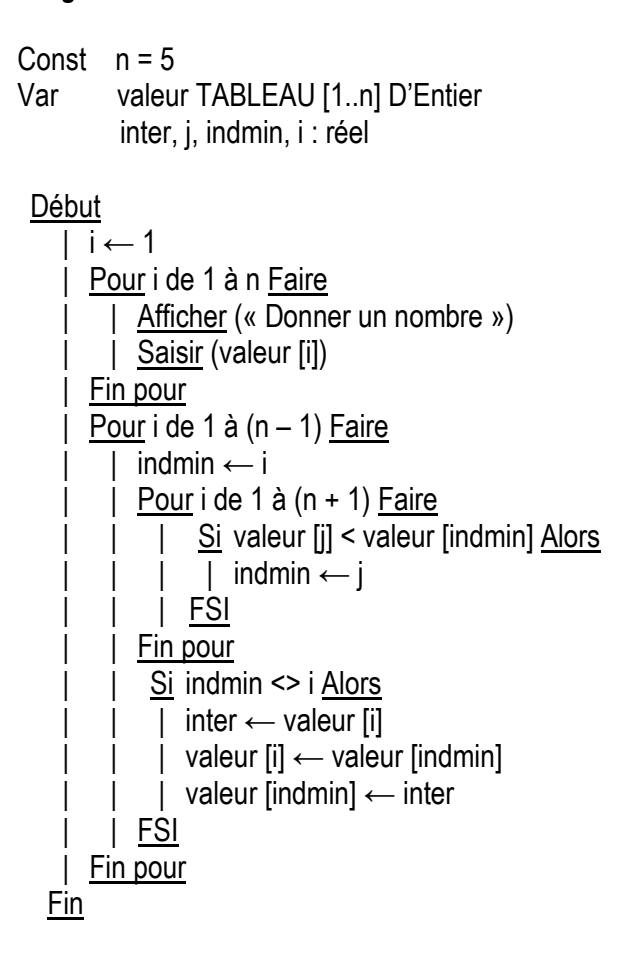

# III -- Opérateurs sur un tableau trié

# A -- Recherche d'un élément par dichotomie dans un tableau trié

Principe : Sur un tableau délimité par les indices borneinf et bornesup, ordonné de manière croissante, le principe de recherche est le suivant :

- Recherche de l'élément situé à l'indice médian du tableau (milieu du tableau)
- Effectuer une comparaison entre l'élément recherché et l'élément médian. Trois cas peuvent se présenter :
	- o élément à chercher = élément médian : arrêt du traitement.

o élément à chercher < élément médian : on modifie la borne supérieure de recherche dans le tableau (bornesup ← indice médian - 1) car l'élément à chercher est obligatoirement (s'il existe) dans la partie gauche du tableau.

o élément à chercher > élément médian : on modifie la borne inférieure de recherche dans le tableau (borneinf ← indice médian + 1) car l'élément à chercher est obligatoirement (s'il existe) dans la partie droite du tableau.

Les conditions d'arrêt du traitement sont :

• égalité entre la valeur cherchée et élément médian.

• la borne supérieure est devenue inférieure à la borne inférieure car si la valeur n'existe pas, le tableau a été réduit à 0 case.

Chapitre 2 : Les tableaux

# Exemple 1 : Soit le tableau

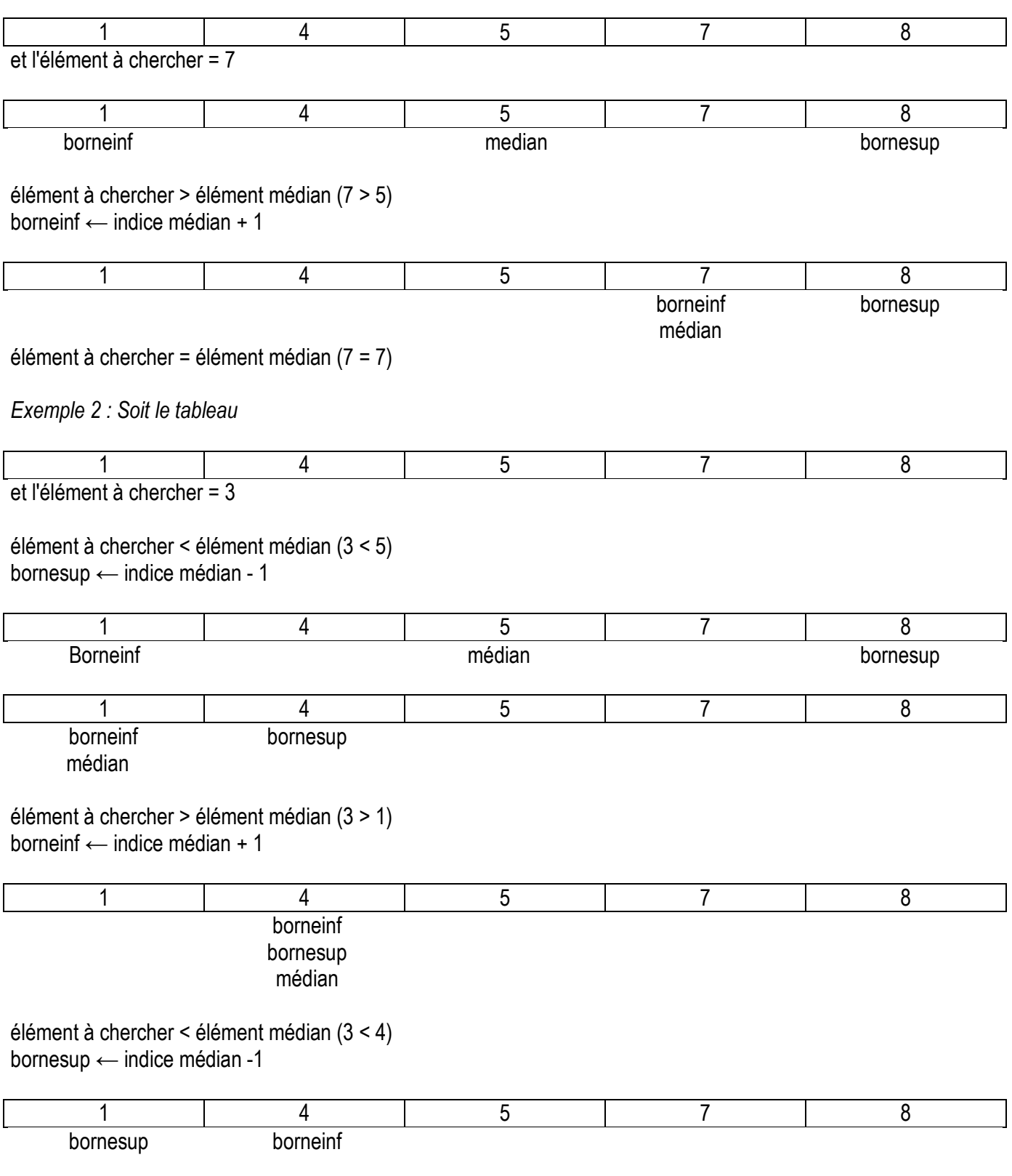

3 n'est pas dans le tableau.

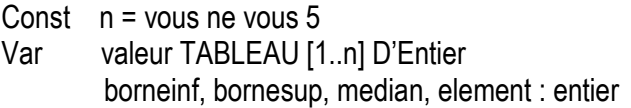

# Début

```
 | /* Saisie d'un élément a rechercher */
     | Afficher (« aucune valeur ») 
    Saisir (élément)
    | /* Recherche de l'élément */ 
     | Tantque (element <> valeur [median]) et (borneinf < = bornesup) Faire
             /* Comparaison */
          Si (element < valeur[median]) alors
          \overline{1} bornesup \leftarrow (median – 1)
         | | sinon
           | borneinf \leftarrow (median + 1)
          | | FSI
      | median \leftarrow (borneinf + bornesup) DIV 2
     | FTQ
         | /* Résultat de la recherche */ 
     Si (element = valeur[median]) alors
      | | Afficher ( element, « trouvé à l'indice médian », median, « . ») 
   sinon
      | Afficher (« L'élément », element, « n'est pas dans le tableau. »)
    <u>FSI</u>
 FIN
```
# B -- Fusion de deux tableaux

L'opération de fusion de deux tableaux ordonnés consiste à classer les éléments de ces tableaux en les ordonnant dans un troisième tableau.

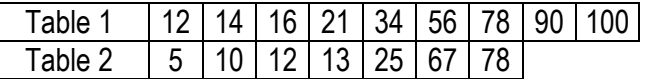

Résultats de la fusion en conservant les doublons.

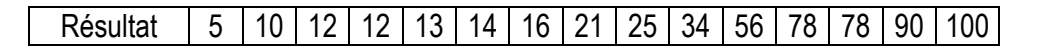

# Programme Dichotomie

Const  $n1 = 9$  $n2 = 7$ 

Var table1 TABLEAU [1..n] D'Entier table2 TABLEAU [1..n] D'Entier tabfusion TABLEAU [1..(n1 + n2)] D'Entier indtab1, indtab2, indfus, i = entier

# Début

 | /\* On suppose que table1 et table2 ont été saisies\*/ | /\* Initialisation des indices\*/ | indtab1  $\leftarrow$  1  $indtab2 \leftarrow 1$ 

```
Chapitre 2 : Les tableaux 
      indfus \leftarrow 1 | /* Comparaison des valeurs dans les tableaux */
      Tantque (indtab1 < = n1) et (indtab2 < = n2) Faire
               \overline{Si} table1[indtab1] > table2[indtab2] alors
                     tabfusion[indtab2] ← table2[indtab2]
                | indtab2 \leftarrow indtab2 + 1sinon
                    \overline{Si} (table2[indtab2] > table1[indtab1]) alors
                      | | | | tabfusion[indtab2] ← table1[indtab1] 
                     | indtab1 \leftarrow indtab1 + 1 | | | FSI
               | | FSI
                ind fus \leftarrow ind fus + 1 | FTQ
         Pour i de indtab1 à n1 Faire
                tabfusion[indfus] \leftarrow table1[i]indfus \leftarrow indfus + 1 | Fin pour
         Pour i de indtab2 à n2 Faire
                tabfusion[indfus] ← table2[i]
                indfus \leftarrow indfus + 1Fin pour
   FIN
```
# IV – Les tableaux à deux dimensions

Chaque élément est repéré par deux indices indiquant la ligne et l'autre la colonne.

Var nom\_tableau TABLEAU [ligne\_min .. ligne\_max, col\_min .. col\_max]De type donné

Exemple : soit tableau de 3 lignes 5 colonnes

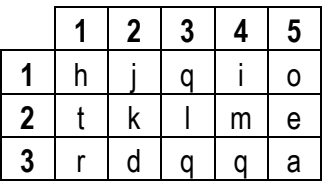

Écrire un algorithme permettant de saisir des valeurs dans ce tableau.

# Programme Saisie

Var valeur TABLEAU [1..3 ,1..5] De caractères  $i, i$  = entier

```
Pour i de 1 à 3 Faire
             Pour j de 1 à 5 Faire
                    Afficher (« Entrer une valeur : »)
                    Saisir (valeur[i, j])
          | | Finpour
     Finpour
 Fin en
```
# Les enregistrements

Pb : Désire et afficher la moyenne de la note d'oral à et la note d'écrit obtenu au bac de français pour les élèves d'une classe de première. Pour cela, on souhaite également mémoriser le nom et le prénom de chaque élève. Comment mémoriser toutes ces informations afin de les manipuler ?

Solution 1 : utiliser plusieurs tableaux

const nb  $eleve = 20$  nom : tableau [1 .. nb\_eleve] de chaîne de caractères prenom : tableau [1 .. nb\_eleve] de chaîne de caractères oral : tableau [1 .. nb\_eleve] de réel écrit : tableau [1 .. nb\_eleve] de réel ou tabnom : tableau [1 .. nb\_eleve, 1 .. 2] de chaîne de caractères tabnote : tableau [1 .. nb\_eleve, 1 .. 2] de réel

Inconvénient : manipulation de beaucoup de tableaux

Solution 2 : utiliser un tableau

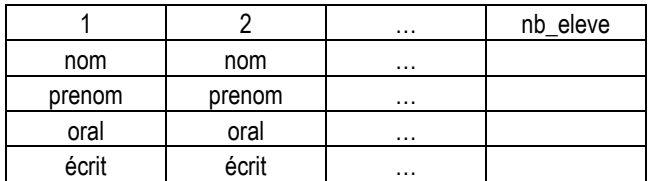

#### I – Définition

Un enregistrement est un type de données structurées, il sert à rassembler dans une même rupture des données de types différents se rapportant à un même sujet.

### II – Déclaration

TYPE nom\_enregistrement : ENREGISTREMENT donnée 1 : type 1 donnée 2 : type 2 … donnée n : type n FIN ENREGISTREMENT

type 1, type 2, type n peuvent être différent

Exemple : TYPE eleve enr : ENREGISTREMENT nom, prenom : chaîne de caractéres oral, écrit : réel FIN ENREGISTREMENT

Remarque : eleve\_enr n'est pas une variable mais un nouveau type au même titre que les types standard : réel, entier.

#### III – Utilisation

Pour utiliser un type enregistrement, il faut déclarer une variable de ce type. VAR nom\_var : nom\_enregistrement VAR nom\_tab : TABLEAU [ind\_min .. ind\_max] de nom\_enregistrement

Chapitre 4 : Les enregistrements Exemples :

- 1) VAR unEleve : eleve\_enr Accès au nom de l'élève : eleve\_enr.nom Accès à la note oral : eleve\_enr.oral
- 3) Programme Élève

2) VAR tabEleve : TABLEAU [1 .. nb\_eleve] de eleve\_enr Accès au nom du troisième élève : tabEleve [3].nom Accès au nom du cinquième élève : tabEleve [5].nom

CONST nb =20

TYPE eleve\_enr : ENREGISTREMENT nom, prenom : chaîne de caractéres oral, écrit : réel FIN ENREGISTREMENT

```
VAR tabEleve : TABLEAU [1 .. nb] de eleve enr
       i : entier 
       moy : réel
```
# Début

Pour i de 1 à nb Faire Afficher (« Donner le nom, le prénom, et les deux notes de l'élève ») Saisir (tabeleve[i].nom | Saisir (tabeleve[i].prenom) Saisir (tabeleve[i].oral) | Saisir (tabeleve[i].écrit) | Fin pour Pour i de 1 à nb Faire  $moy \leftarrow$  (tabeleve[i].oral + tabeleve[i].écrit) / 2 Afficher (« La moyenne de l'élève », tabeleve[i].nom, « », tabeleve[i].prenom, « est de »,moy) | Fin pour FIN

Remarque 1 : un type enr peut contenir un champ de type enregistrement. Supposons que dont le type eleve\_enr, nous voulions sa date de naissance :<br>TYPE date FNREGISTREN  $\cdot$  FNREGISTREMENT

jour, mois, année : entier FIN ENREGISTREMENT

TYPE eleve enr : ENREGISTREMENT nom, prenom : chaîne de caractéres oral, écrit : réel datenaiss : date FIN ENREGISTREMENT

Remarque 2 : type enr peut contenir un champ de type tableau. Supposons que le type eleve\_enr est caractérisé par 6 notes :

TYPE eleve enr : ENREGISTREMENT nom, prenom : chaîne de caractéres datenaiss : date note : tableau [1 .. 6] de réel FIN ENREGISTREMENT

Remarque 3 : les données contenues dans les enregistrements et les tableaux sont perdus des que l'on quitte le programme dans lequel il est saisi. Solution : ou type de données, le fichier.